# Fundamentals of Programming 2 Pointers and Dynamically Allocated Variables

Arkadiusz Chrobot

Department of Information Systems

February 26, 2024

## Outline

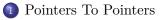

2 Function Pointers

**3** Dynamically Allocated Variables

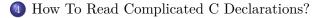

## Pointers To Pointers

Recall that a pointer is a variable that can store an address of another variable. In the C language, it is possible to define a pointer that points to another pointer. Such a pointer is called a pointer to a pointer<sup>1</sup>. Its declaration follows the schema given below:

#### data\_type \*\*pointer\_to\_pointer;

The double asterisk means that it is a pointer that stores an address of another pointer. If there was another asterisk, then it would mean that this is a pointer to a pointer to a pointer. The number of asterisks in the pointer declaration determines its *level* or *the level of indirection*. The C language standard specifies that compilers should be able to handle at least up to 12 levels of pointers, but in most programs at most two or three levels are used.

The pointer to a pointer can be declared as a global or local variable or a function parameter.

<sup>&</sup>lt;sup>1</sup>Some sources refer to it as a *double pointer*, but the name is quite confusing.

## Pointers To Pointers Example

```
#include<stdio.h>
```

```
void display(int **pointer)
{
    printf("Address in the pointer to pointer: %p\n",pointer);
    printf("Address in the pointer : %p\n",*pointer);
    printf("Value in the variable: %d\n",**pointer);
}
```

#### Pointers To Pointers Example

}

```
int main(void)
ł
  int first variable = 5;
  int second_variable = 6;
  int *first_pointer = &first_variable;
  int *second pointer = &second variable;
  int **pointer to pointer = &first pointer;
  display(pointer to pointer);
  pointer to pointer = & second pointer;
  display(pointer to pointer);
  return 0:
```

### Pointers To Pointers Example — Comment

The program from the previous slides demonstrates how the pointer to a pointer works. The display() function has a parameter that is a pointer to a pointer, and accepts arguments of the same type. First, it prints the address stored in the parameter. This is an address of another pointer. Then it prints the address stored in the other pointer. To get this, it dereferences the parameter only once. Finally, the function dereferences the parameter twice, to print the value of the variable pointed by a pointer that in turn is pointed by the parameter.

In the main() function, two variables of the int type are declared and two pointers of the same type. The variables are initialized with numbers 5 and 6 respectively, and the pointers with the addresses of these variables. Finally, a pointer to a pointer is declared that initially points to the first pointer, and the display() function is invoked with the former pointer as an argument.

#### Pointers To Pointers Example — Comment

After that, the pointer to a pointer is redirected to the second pointer, and the display() function is called once more. This time it prints different data. The figure illustrates how the program works:

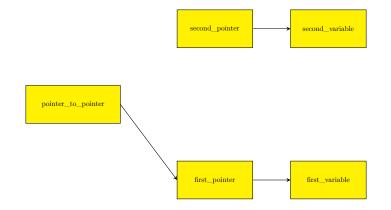

#### Pointers To Pointers Example — Comment

After that, the pointer to a pointer is redirected to the second pointer, and the display() function is called once more. This time it prints different data. The figure illustrates how the program works:

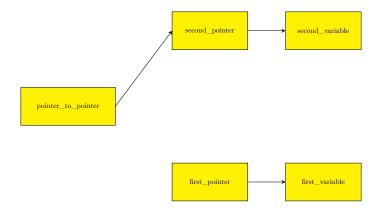

## **Function Pointers**

Functions just like data are stored in cells of the RAM. Hence, just like regular data functions may be pointed by pointers and also can be invoked. Even these functions that take arguments. Function pointers have to have a specific data type. For example if a function doesn't return any value (or in other words: returns void) and doesn't take any arguments, then the function pointer should be declared as follows:

void (\*function\_pointer)(void);

Please notice how the parentheses are used. Without them the declaration would describe a prototype (header) of a function that takes no arguments and returns a pointer of an unspecified type. The pointer to a function that takes two arguments of **int** type and returns a value of the same type could be declared in the following way:

int (\*another\_function\_pointer)(int, int);

## **Function Pointers**

The declarations of function pointers can be even more complicated. The topic will be discussed at the end of the lecture. It is possible to create structures and unions with fields that are function pointers or arrays with elements that are such pointers. In the next slides two example programs are presented that show how to use the function pointers declared in the previous slide.

Function Pointer Example — Simple Function Pointer

```
#include<stdio.h>
```

```
void say_hello(void)
{
    puts("Hello there!");
}
```

```
int main(void)
```

```
{
```

}

```
void (*function_pointer)(void) = 0;
function_pointer = say_hello;
function_pointer();
return 0;
```

#### Function Pointers Example — Comment

In the program from the previous slide, the say hello() function is declared that takes no arguments and returns no value. In the main() function of the program, a pointer to the aforementioned function is declared. It is a local pointer, thus it is initialized with 0 in the place of its declaration. Lack of initialization for such a pointer is not signaled by the compiler, but it may have dangerous consequences during the program run. Thus its initialization is always recommended. In the next line of the main() function a curious assignment is made. Literally it can be interpreted as assigning the function name to a pointer. In reality, the name of a function in the C language is (almost) equivalent to a pointer, just like in the case of an array. So, in that line the address of the say\_hello() function is assigned to the function pointer. The code of the program can be made a little shorter by replacing the two described lines of the main() function with the following one:

void (\*function\_pointer)(void) = say\_hello;

Function Pointers Examples — Comment (Continued)

The statement in the next line looks like an invocation of the function, but with the pointer name used instead of the function name. Indeed, in the line the function is called, but indirectly, with the use of the pointer variable that points to the function. The parentheses () placed behind the pointer are the *function call operator*. It orders the computer to activate the function. If the function needed arguments then their list would be put in these parentheses, as it is shown in the next program. Function Pointers Example — More Advanced Function Pointer

```
#include<stdio.h>
```

```
int add_up(int first, int second)
{
    return first+second;
}
int main(void)
```

{

#### Function Pointers Example — Comment

In the program from the previous slide a more advanced function is defined that takes two numbers as arguments and returns their sum. A pointer to such a function is declared and initialized in the main() function. This time it is assigned the value of the NULL, to show that it also can be applied in such a case. In the next line the pointer is assigned the address of the add\_up() function. Like in the previous example, these two lines can be replaced by the following one:

int (\*another\_function\_pointer)(int, int) = add\_up; The add\_up() function has two parameters, thus when it is invoked two arguments have to be passed to it. The same has to be done when it is invoked with the use of the pointer. In the case of the program these arguments are two numbers: 3 and 2. Please note, that the value returned by the function is an argument of the printf() function call, that displays the result on the screen. Function Pointers Usage In The C Standard Library

Function pointers are quite often used in functions available in the C standard library. For example, the qsort() function that sorts an array using the Quick Sort algorithm (a very efficient algorithm for sorting arrays) as one of its parameters has a function pointer. The argument passed by this pointer is an address of a function that compares values of two elements of the array. The program, in the next slides, shows how to use the qsort() function to sort an array of integers.

Function Pointers The qsort() Function Usage

```
#include<stdio.h>
#include<stdlib.h>
#include<time.h>
```

```
#define LENGTH 20
```

```
void populate(int array[], unsigned int length)
{
    srand(time(0));
    for(int i=0; i<length; i++)
        array[i]=-10+rand()%21;
}</pre>
```

Function Pointers The qsort() Function Usage — Comment

In the program are included three header files. The first one is the stdio.h, because the program displays messages on the screen using the printf() function. It also uses the PRNG, that's why the two other header files are included. There is however an additional reason for including the stdlib.h file — the qsort() function is declared there. The function populate() fills an array, passed as its first argument, with randomly chosen integers ranging from -10 to 10 (inclusive). The array's number of elements is passed as the second argument of the function.

Function Pointers The qsort() Function Usage

```
void print(int array[], unsigned int length)
{
    for(int i=0; i<length; i++)</pre>
        printf("%d ",array[i]);
    puts("");
}
int compare(const void *first, const void *second)
ł
    return *(int *)first - *(int *)second;
}
```

#### Function Pointers The gsort() Function Usage — Comment

The print() function displays the content of an array of integers, passed as its first argument. The array's number of elements is passed as the second argument of the function.

The compare() function is invoked by the qsort() function to compare values of two elements of the array. It has to return a negative number, if the value of the first element is less than the value of the second element. In case the value of the first element is greater than the value of the second, it has to return a positive number. If the values of both elements are equal, the function should return zero.

In order to be able to sort an array of any type, the qsort() function gets the array by a parameter that is a pointer of the void \* type. It also passes to the compare() function two pointers of the same type, that point to elements of the array that values need to be compared. Function Pointers The qsort() Function Usage — Comment

The compare() function first casts the pointer parameters to the int \* type, then it dereferences the pointers and subtracts the two numbers stored in elements of the array pointed by these pointers. The result is the number expected by the qsort() function and thus it is returned.

Function Pointers The qsort() Function Usage

```
int main(void)
```

#### {

```
int numbers[LENGTH];
populate(numbers,LENGTH);
print(numbers,LENGTH);
qsort(numbers,LENGTH,sizeof(numbers[0]),compare);
print(numbers,LENGTH);
return 0;
```

}

#### Function Pointers The gsort() Function Usage — Comment

In the main() function, an array of 20 elements is created and then populated with random numbers. Next, the content of the array is printed on the screen and the qsort() function is invoked in order to sort the array. The function takes as the first argument the array, as the second the number of elements in the array, and as a third the size of a single array's element. The last argument of this function is the address of the compare() function, or in other words, the pointer to that function. As it was mentioned before, in the C language, the name of the function is also a pointer to the function. After the array is sorted by qsort() its content is once again displayed.

Functions, which addresses are passed to other functions, are sometimes referred to as *callback* functions or simply *callbacks*. For example, the **qsort()** function invokes **compare()** when it is itself invoked.

The pointers play one more important role in programming. They allow using dynamically allocated variables. Before this term will be explained, let's review the information about the scope of variables:

- *global variables* created in the data area of the program's memory; exist through the whole life cycle of the program; initialized by default with the zero value.
- *local variables* also called *automatic* variables; associated with functions; created on the call stack (an area of program memory) when the function is called; are a part of an activation record (a stack frame); not initialized by default; cease to exist when the function terminates; their scope depends on the place of their declaration.

The dynamically allocated variables have some properties of both of the kinds described in the previous slide. The programmer decides about their scope and life cycle. Hence the name — they are created and destroyed when the program is running. These variables are created in an area of the program memory that is called a *heap*, with the use of dedicated subroutines that are standard elements of a programming language. In case of the C language they are functions and are described in the next slides. The subroutines that create dynamically allocated variables allow the programmer to specify the size of the variable or in other words the number of memory cells that constitute the variable, but they do not allow her or him to give it a name. These subroutines return the address of the new variable, which can be stored in a pointer. Thus the pointer becomes the only link between the variable and the rest of the program. After such an assignment the dynamically allocated variable becomes a pointed variable. Additionally, if the pointer is of a specific type, it also determines the type of the dynamically allocated variable.

It is possible to point a single dynamically allocated variable with several pointers. This allows for interpreting the same data stored in the variable in different ways. However, this is a complicated case and won't be further discussed in the lecture. The operation of creating a dynamically allocated variable boils down to making a reservation of a continuous area of memory for the variable in the heap and it is called an allocation. It is not a trivial operation and it can fail. The way the allocation is done depends on the computer and operating system internal workings, but the details won't be discussed in the lecture. However, it has to be stated, that all allocated memory on the heap must be freed when the dynamically allocated variables are no longer used or before the program terminates. The operation of freeing the memory is carried out with the use of other subroutines, which mark the allocated memory as free, i.e. ready to be used for other dynamically allocated variables. Freeing memory is also called a deallocation of a variable and is equivalent to destroying it.

Heap Handling Functions in the C Language

There are four functions in the C language responsible for managing (allocating and freeing) the heap. They are described in tables in this and following slides.

| Function Name | Description                                           |
|---------------|-------------------------------------------------------|
| malloc()      | The function takes only one argument, that is an      |
|               | expression defining the size (in bytes) of the mem-   |
|               | ory area which is to be allocated in the heap. The    |
|               | returned value is of the void * type and it is the    |
|               | address of the first memory cell in the group of      |
|               | cells that belong to the allocated area. This ad-     |
|               | dress is called the address of the dynamically allo-  |
|               | cated variable (memory area) or a pointer to the      |
|               | dynamically allocated variable (memory area). If      |
|               | the function fails to allocate memory, it returns the |
|               | NULL value. The allocated memory is uninitialized.    |

## Dynamically Allocated Variables Heap Handling Functions in the C Language

| Function Name | Description                                           |
|---------------|-------------------------------------------------------|
| calloc()      | This is actually a form of the malloc() func-         |
|               | tion, which is designed to simplify the allocation of |
|               | memory for arrays. It takes two arguments. The        |
|               | first one is the number of elements of the dynami-    |
|               | cally allocated array and the second one is the size  |
|               | of a single element. The array is initialized with    |
|               | zeros.                                                |

Heap Handling Functions in the C Language

| Function Name | Description                                            |
|---------------|--------------------------------------------------------|
| free()        | The function is responsible for freeing the memory. It |
|               | returns no value, but takes the pointer to the mem-    |
|               | ory to be freed as its argument. The memory should     |
|               | be previously allocated by one of three functions that |
|               | can do it, otherwise a serious exception may occur     |
|               | and the program may be aborted. If an empty pointer    |
|               | is passed to the function, it will take no actions. It |
|               | should be noticed, that the function doesn't zero out  |
|               | the memory area that it deallocates, it just marks     |
|               | it as free. The data stored inside the area still ex-  |
|               | ists, but they mustn't be accessed. The function also  |
|               | doesn't zero out the passed pointer and as long as it  |
|               | is not assigned a new address it mustn't be used. In   |
|               | Computer Science jargon such a pointer is called a     |
|               | dangling pointer. 28/59                                |

## Dynamically Allocated Variables Heap Handling Functions in the C Language

| Function Name | Description                                                   |
|---------------|---------------------------------------------------------------|
| realloc()     | The function modifies the size of the allocated memory area   |
|               | in the heap. It takes two arguments. The first one is the     |
|               | pointer to that area, and the second one is the new size      |
|               | expressed in bytes. The function returns an address of the    |
|               | modified memory area (the value of the void * type) or        |
|               | NULL if it fails. The returned address may be different from  |
|               | the passed address, in case the function has to overcome      |
|               | obstacles in resizing the area by copying the data stored in  |
|               | it to another memory area. If the memory area is expanded,    |
|               | the data inside it are preserved. However, if the area is     |
|               | shrunk, a data loss may occur. If an empty pointer is passed  |
|               | to the function it will behave like the malloc() function and |
|               | if the new size is set to 0 the function will behave like the |
|               | free() function.                                              |

All the functions described in tables are declared in the stdlib.h header file. Declarations of two other useful functions are in the string.h header file. The first function has already been introduced. It is the memset() function that assignd a specified value to a memory area pointed by a pointer. It takes three arguments. The first one is the pointer (of the void \* type) to the memory area, the second one is the value (of the int type) to be stored in the area and the last argument is the size of the area expressed in bytes. The memset() function returns the void \* pointer to the area that now stores the value. The second useful function is the memcpy(), which copyies the content of one memory area to another. It takes three arguments. The first one is a pointer to the destination area and the second one is the pointer to the source area. Both of them are of the void \* type. The last argument is the size of data to be copyied. The function returns the pointer (of the void \* type) to the destination area.

Example — Dynamically Allocated Variable of int Type

```
#include<stdio_h>
#include<stdlib.h>
int main(void)
ł
    int *variable = (int *)malloc(sizeof(int));
    if(variable) {
        printf("The address of the dynamically allocated variable:\
                                                     %p\n",variable);
        *variable = 24:
        printf("The value of the dynamically allocated variable:\
                                                   %d\n".*variable):
        free(variable);
        variable=NULL;
    }
    return 0;
}
```

Example — Dynamically Allocated Variables of int Type

In the previous slide a simple, not split into functions, program is presented that uses a dynamically allocated variable of the int type. The variable is created by invoking the malloc() function. The size of the variable is calculated with the use of **sizeof** operator applied to the int type. The value (the address) returned by the malloc() function is casted to the int \* type and stored in the pointer named variable. After the program checks if the memory allocation was successful, the address stored in that pointer is displayed on the screen and then a number 24 is stored in the dynamically allocated variable. Next, the value of the variable is displayed on the screen. After completing all the operations, the program deallocates the dynamically allocated variable using the free() function and assigns the NULL constant value to the pointer. No operation can be carried out with the use of dynamically allocated variable until the program makes sure that the allocation operation was completed successfully.

## Dynamically Allocated Variables Example — Dynamically Allocated Array

The program that uses a dynamically allocated variable of the int type doesn't show the full potential of these variables. The next program creates a resizeable array of integers. The number of elements in the array is not known before running of the program. It is incremented during the runtime to store new values.

## Dynamically Allocated Variables Example — Dynamically Allocated Array

#include<stdio.h>
#include<stdlib.h>
#include<time.h>

## Dynamically Allocated Variables Example — Dynamically Allocated Array

In the program are included three header files: stdio.h, stdlib.h and time.h. The program not only displays messages on the screen and uses a dynamically allocated array, but also applies the PRNG.

```
int *add element(int *array, int index, int value)
ſ
   static unsigned int length;
   const unsigned int DELTA = 10;
   if(index>=length) {
      length += DELTA;
      int *new_array = realloc(array, length * sizeof(int));
      if(new_array)
         array = new_array;
   }
   if(array)
      array[index]=value;
   return array;
}
```

The add\_element() function is responsible for adding a new value to the array. It takes three arguments: the array (more specific — a pointer to the array), the index of the element and the value itself. First, it checks if the index is equal or greater than the current number of elements in the array. This number is stored in a local variable declared as static, which means that it is not destroyed after the function terminates, but exists for the entire runtime of the program. Its initial value is 0. If the condition is met, the function increments the number of elements by DELTA, which is defined as a constant of the value 10, and allocates memory for the array using the realloc() function. The address returned by realloc() is stored in the **new array** pointer. Because the allocation may fail, the add\_element() function first checks if the new\_array pointer is not NULL before assigning its content to the **array** pointer. Finally, the function verifies if the **array** pointer is not empty (the first allocaton also may have fail). If it is valid, then the function stores the value in an element specified by the index and returns the address of the array. 37/59

Please notice, that it is possible to return an address of a variable from a function. It only requires, aside from using a valid return statement, declaring the return type of the function as a pointer of a specified type. It is strictly forbidden to return an address of an automatic local variable, no matter if the address was obtained with the use of the address operator (&) or by other means. Such a variable ceases to exists when the function terminates, so that address becomes immediately invalid. The only local variable which address may be safely returned is a variable declared with the use of the static keyword. The add\_element() function returns the address of a dynamically allocated variable (an array), which is only stored in a local pointer. It means that it can be safely returned from a function.

```
void print_array(const int *array,
                  const unsigned int number_of_values)
ſ
    if(array) {
        printf("The number of values in the array is %u\n",
        number of values);
        for (int i = 0; i < number_of_values; i++)</pre>
            printf("%d ", array[i]);
        puts("");
    }
```

The print\_array() function displays the content of the array. It takes as arguments the pointer to the array and the actual number of values stored inside the array. Please notice, that the array may have more elements than it stores values, because each time it is resized ten new elements are added. Also notice, that the print\_array() function verifies if the pointer to the array is valid before using it. It may have happened, that the add\_element() function entirely failed to create the array, so the checking is necessary. Besides the values themselves, the function also prints the number of values stored in the array.

```
int main(void)
{
    int *array = NULL;
    srand(time(0));
    unsigned int number of values = 1000 + rand()%1001;
    for(int i=0; i<number of values; i++)</pre>
        array = add element(array,i, -5+rand()%26);
    print array(array, number of values);
    free(array);
    return 0;
```

In the main() function, the pointer to the array is initialized with NULL, which means that the array initially doesn't exist. Moreover, the program chooses (pseudo)randomly the number of values that it will store in the array. The number may range from 1000 to 2000. The array is created and populated in the for loop. Each time the add\_element() function determines that there are no more elements in the array to store another value, it creates 10 more. The number was selected arbitrarly. The greater it is, the more elements could be left unused. The less it is, the more often the program allocates memory, which is a time-consuming operation. If the program was to be used for something serious, then perhaps a different number should be picked. After the array is filled with numbers, the print array() function prints its content and the program releases the memory with the help of the free() function.

It is possible to create and use a dynamically allocated matrix (two dimensional array) with the help of a pointer to a pointer. The next program allows the user to determine how many rows and columns such a matrix should have and then it creates the matrix and fills with pseudorandomly chosen integer numbers ranging from -10 to 10.

```
#include<stdio.h>
#include<stdlib.h>
#include<time.h>
```

```
int **create(const int rows, const int columns)
{
    int **matrix = (int **)calloc(rows,sizeof(int *));
    if(matrix) {
        for(int i=0; i<rows; i++)
            matrix[i] = (int *)calloc(columns,sizeof(int));
    }
    return matrix;
}</pre>
```

The create() function is responsible for allocating the memory for the matrix. First, it creates an array of pointers of the int \* type. The number of the elements in the array is specified by the value of the rows parameter. If the operation is successful, then in the for loop the memory for arrays of integers is allocated. Addresses of these arrays are stored in the elements of the array of pointers. The number of elements in each of the arrays of integers is determined by the value of the columns parameter. Finally, the address of the array of pointers is returned by the function. Please notice, that the address is stored in a local pointer to a pointer called matrix and that the function also returns a pointer to a pointer.

```
void fill(int **matrix, const int rows, const int columns)
{
    for(int i=0; i<rows; i++)</pre>
        for(int j=0; j<columns; j++)</pre>
             matrix[i][j] = -10+rand()%21;
}
void print(int **matrix, const int rows, const int columns)
ł
    for(int i=0; i<rows; i++) {</pre>
        for (int j = 0; j < columns; j++)</pre>
             printf("%4d", matrix[i][j]);
        puts("");
    }
```

The fill() function populates a matrix with the randomly selected integers ranging from -10 to 10 (inclusive) and the print() function prints its content. Please notice, that the functions are very similar to the functions that have been defined in the previous semester for identical operations on "regular" matrices or, to describe them correctly, statically allocated matrices. The difference is that the functions from the previous slide get the matrix by a parameter that is a pointer to a pointer, and that the number of rows and columns is specified by parameters of that names.

```
void release(int **matrix, const int rows)
{
    for(int i=0; i<rows; i++)
        free(matrix[i]);
    free(matrix);
}</pre>
```

The **release()** function is responsible for freeing the matrix. First, it deallocates in the **for** loop the memory allocates for each of the arrays of integers. Next, it frees the memory allocated for the array of pointers.

```
Dynamically Allocated Variables
Example — Dynamically Allocated Matrix
int main(void)
ł
    srand(time(0)):
    puts("Please specify the number of rows and columns.");
    puts("Rows?"); int rows = 0;
    scanf("%d",&rows);
    puts("Columns?"); int columns=0;
    scanf("%d",&columns);
    int **matrix = create(rows,columns);
    if(matrix) {
        fill(matrix,rows,columns);
        print(matrix, rows, columns);
        release(matrix, rows);
    }
    return 0;
```

In the main() function, the program asks the user about the number of rows and columns that the matrix should have. Then the array is created with the help of the create() function. Next, the program verifies if the matrix has been successfully created. If so, it populates it with numbers using the fill() function, then prints its content on the screen and frees the matrix with the help of the release() function. If the create() function failed to create the matrix, none of these operations would be performed.

The program can be improved by modifying the **create()** functio in such a way, that it checks if each of the integer arrays has been properly created.

## Dynamically Allocated Variables Summary

The pointers and dynamically allocated variables may be applied for building a more complex and advanced data structures, than the arrays described in the lecture. These structures will be presented soon.

## How To Read Complicated C Declarations?<sup>2</sup>

Looking at the examples presented in the lecture it is easy to discover that the variables in the C language may have complicated declarations. Function pointers are one of the examples. Fortunately, there is a rule that defines how to read such declarations:

#### The Rule

Start at the variable name (or innermost construct if no identifier is present). Look right without jumping over a right parenthesis; say what you see. Look left again without jumping over a parenthesis; say what you see. Jump out a level of parentheses if any. Look right; say what you see. Look left; say what you see. Continue in this manner until you say the variable type or return type.

<sup>&</sup>lt;sup>2</sup>Based on an article by Terence Parr published here: https://parrt.cs.usfca.edu/ doc/how-to-read-C-declarations.html

The next slides contain a few examples of declarations with their descriptions. The names of the variables in examples are one letter long, to avoid giving away too soon the meaning of the declarations.

# How To Read Complicated C Declarations? $_{\rm Example \ no. \ 1}$

Example

int \*a[10];

# How To Read Complicated C Declarations? $_{\rm Example \ no. \ 1}$

Example

int \*a[10];

Answer

The a variable is an array of 10 pointers of the int type.

# How To Read Complicated C Declarations? $_{\rm Example \ no. \ 2}$

Example

int (\*x) (int \*, int \*);

# How To Read Complicated C Declarations? $_{\rm Example \ no. \ 2}$

Example

```
int (*x) (int *, int *);
```

#### Answer

The x variable is a pointer to a function that has two pointer parameters of the int type and returns a value of the int type.

# How To Read Complicated C Declarations? $_{\rm Example \ no. \ 3}$

Example

int (\*(\*v)[])();

# How To Read Complicated C Declarations? $_{\rm Example \ no. \ 3}$

Example

int (\*(\*v)[])();

#### Answer

The v variable is a pointer to an array of pointers to functions that take an unspecified number of arguments and return a value of the int type. The End

?

## Questions

### The End

## Thank You For Your Attention!